МЕЖГОСУДАРСТВЕННОЕ ОБРАЗОВАТЕЛЬНОЕ УЧРЕЖДЕНИЕ ВЫСШЕГО ОБРАЗОВАНИЯ «БЕЛОРУССКО-РОССИЙСКИЙ УНИВЕРСИТЕТ»

Кафедра «Экономика и управления»

# **ДИПЛОМНОЕ ПРОЕКТИРОВАНИЕ**

*Методические рекомендации для студентов специальности 1-36 01 03* **«***Технологическое оборудование машиностроительного производства***»** *очной формы обучения*

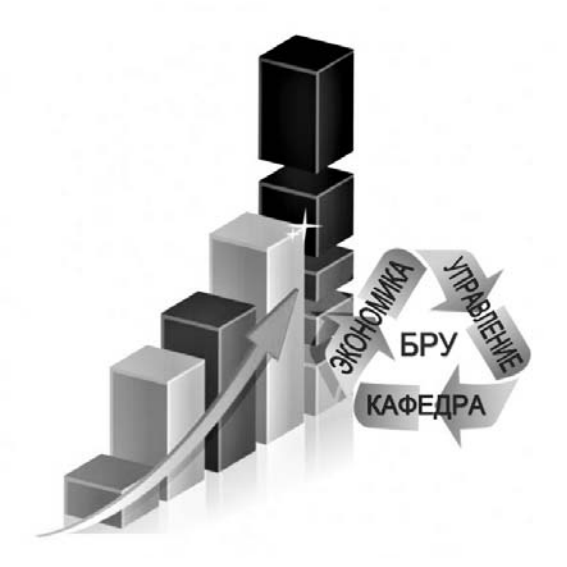

Могилев 2023

УДК 330 ББК 65.01 Д40

#### Рекомендовано к изданию учебно-методическим отделом Белорусско-Российского университета

Одобрено кафедрой «Экономика и управление» «25» января 2023 г., протокол № 7

> Составители: канд. экон. наук, доц. А. Г. Барановский; ст. преподаватель Л. И. Пушкина

Рецензент канд. физ.-мат. наук, доц. И. И. Маковецкий

Методические рекомендации предназначены к выполнению организационно-экономической части дипломного проекта для студентов специальности 1-36 01 03 «Технологическое оборудование машиностроительного производства» очной формы обучения.

Учебное издание

#### ДИПЛОМНОЕ ПРОЕКТИРОВАНИЕ

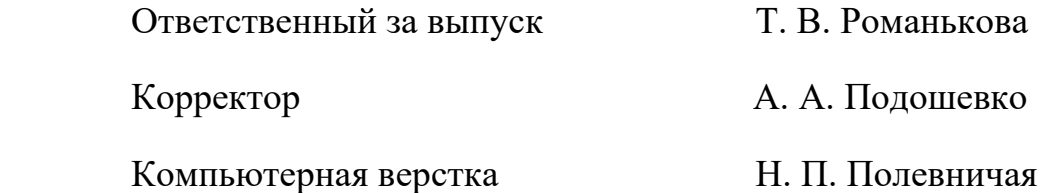

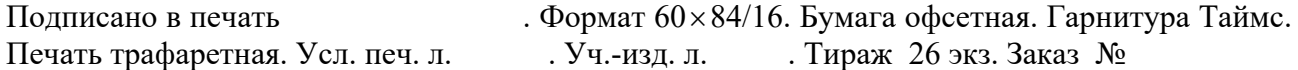

Издатель и полиграфическое исполнение: Межгосударственное образовательное учреждение высшего образования «Белорусско-Российский университет». Свидетельство о государственной регистрации издателя, изготовителя, распространителя печатных изданий № 1/156 от 07.03.2019. Пр-т Мира, 43, 212022, г. Могилев.

> © Белорусско-Российский университет, 2023

# **Содержание**

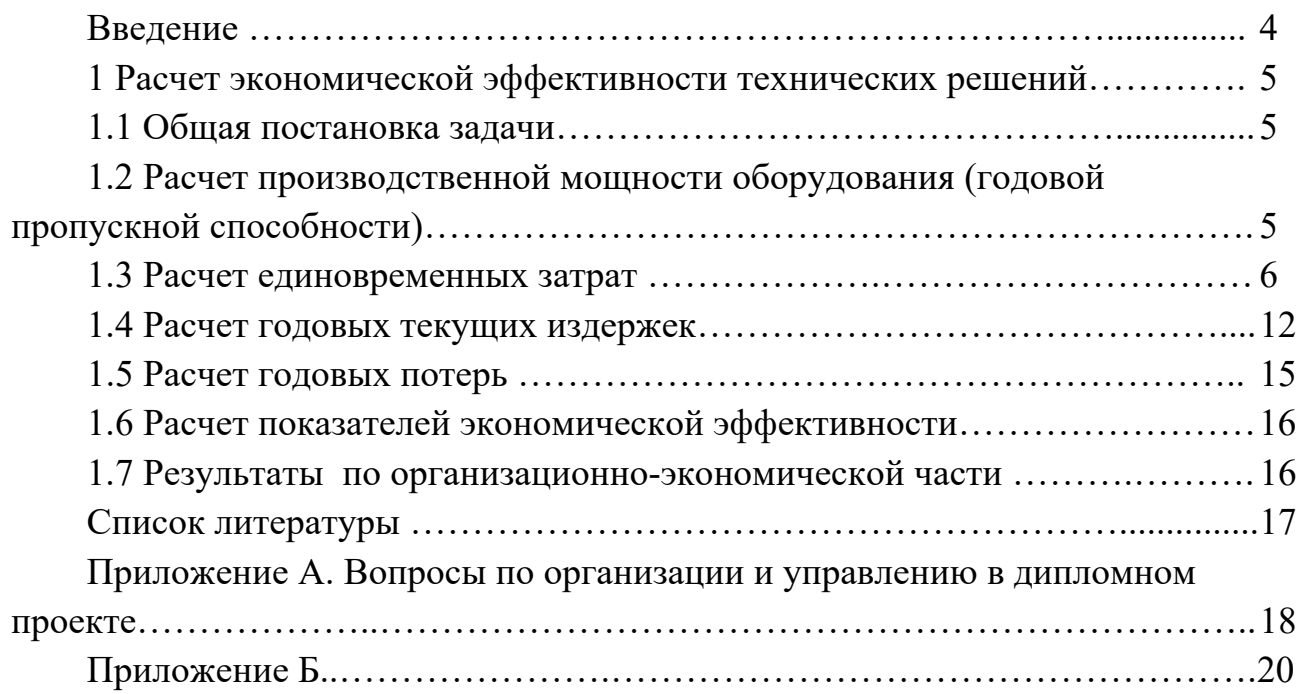

#### **Введение**

Дипломное проектирование отражает все содержание инженерной подготовки и моделирует процесс создания новой техники и оценки ее эффективности.

Организационно-экономические вопросы включены во все разделы дипломного проекта. Во введении раскрываются с технической и экономической позиций актуальность и значимость исследуемой проблемы, назначение и область применения объекта проектирования, оценка современного состояния и сущность предлагаемых нововведений**.** В аналитической части с учетом установленных технических требований проводится функционально-стоимостной анализ, используются методы творческого поиска вариантов технических решений. В проектной части дается технико-экономическая оценка технических решений. В организационно-экономической части рассчитывается экономическая эффективность принятых технических решений и отражаются связанные с ними вопросы организации, планирования и управления. В заключении формулируются выводы, раскрываются перспективы разработанных технических решений и указываются дополнительные области их использования.

Методические рекомендации помогут студентам обосновать расчеты экономической эффективности технических решений в дипломном проекте по специальности 1-36 01 03 «Технологическое оборудование машиностроительного производства». Теоретические вопросы к дипломному проектированию представлены в приложении А.

#### Расчет эффективности  $\mathbf{1}$ экономической технических решений

Обоснование целесообразности принятых в дипломном проекте технических решений:

- 1) общая постановка задачи;
- 2) расчет годовой пропускной способности оборудования;
- 3) расчет единовременных затрат (инвестиций);
- 4) расчет годовых текущих издержек;
- 5) расчет годовых потерь;
- 6) расчет показателей экономической эффективности;

7) оформление результатов расчетов в организационно-экономической части.

#### 1.1 Обшая постановка задачи

В этой части в краткой форме раскрывается назначение, новизна и оригинальность представленных к защите технических решений, поясняется, за счет каких технических параметров и принятых в дипломном проекте решений ожидается экономический эффект.

#### 1.2 Расчет производственной мощности оборудования (годовой пропускной способности)

Производственную мощность оборудования рассчитывают по формуле

$$
M = \frac{\Phi_{\partial} \cdot K_{_{\text{BH}}} \cdot 60}{t_{_{\text{uuc}}}},\tag{1}
$$

где  $\Phi$ <sub>а</sub> – годовой действительный фонд времени работы оборудования, ч;

 $K_{\text{em}}$  – коэффициент, учитывающий выполнение норм,  $K_{\text{em}} = 1, 0...1, 2$ ;

 $t_{\rm\scriptscriptstyle u\scriptscriptstyle W}$  — норма штучно-калькуляционного времени, мин.

Годовой действительный фонд времени работы оборудования будет равен

$$
\Phi_o = (8 \cdot \mathcal{A}_p - 1 \cdot \mathcal{A}_c) \cdot K_{\scriptscriptstyle{CM}} \cdot K_p,\tag{2}
$$

ИЛИ

$$
\Phi_o = (8 \cdot \mathcal{A}_n + 7 \cdot \mathcal{A}_c) \cdot K_{\scriptscriptstyle{CM}} \cdot K_p,\tag{3}
$$

где  $\mathcal{A}_p$  – количество рабочих дней в году (определяется вычитанием из общего числа дней (365 или 366) числа выходных и праздничных дней в данном году);

 $\mathcal{A}_n$  – количество полных рабочих дней;

*Дс* – количество сокращенных (предпраздничных) дней;

*Ксм –* количество смен работы оборудования в сутки;

*К <sup>р</sup>* – коэффициент, учитывающий время пребывания оборудования в ремонте,  $K_p = 0.94...0.97$ .

Число полных и сокращенных рабочих дней принимают в соответствии с производственным календарем на текущий год (в интернете).

Нормы времени рассчитываются по базовому и проектируемому вариантам. В основу разработки нормы времени положена маршрутная (операционная) технология.

Норма штучно-калькуляционного времени на операцию вычисляется по формуле

$$
t_{um} = t_{ns} + t_o + t_e + t_{o6} + t_{om1} + t_{mn}, \qquad (4)
$$

где  $t_{n3}$  – подготовительно-заключительное время, которое определяется из отношения всего подготовительно-заключительного времени на партию или на рабочий день (смену), мин;

*<sup>о</sup>t* – основное (технологическое) время на операцию, мин;

 *<sup>в</sup> t* – вспомогательное **(**неперекрываемое) время, охватывает приемы, обеспечивающие выполнение основной работы, мин;

 $t_{\alpha\beta}$  – время обслуживания (техническое и организационное) рабочего места, мин;

 $t_{\text{om }n}$  – время на отдых и личные надобности, мин;

 $t_{mn}$  – время регламентированных технологических перерывов, мин.

Время  $t_{\alpha\beta}$  и  $t_{\alpha m\alpha}$  чаще всего определяется косвенно, как доля от оперативного времени ( $t_{on} = t_a + t_a$ ) в размере 0,12...0,16.

Время  $t_o$  устанавливается исходя из параметров принятых режимов обработки.

Время *<sup>в</sup> t* определяется по действующим укрупненным нормативам, а при дифференциации вспомогательных трудовых процессов на элементы (приемы, действия, движения) используются микроэлементные нормативы.

#### *1.3 Расчет единовременных затрат*

Единовременные капитальные затраты *К*, рассчитываются по формуле

$$
K = K_{OB} + K_{IP},\tag{5}
$$

где  $K_{\alpha\beta}$  – стоимость оборудования, р.;

 $K_{\text{IP}}$  – затраты на проектирование, р.

Затраты в оборудование определяются по формуле

$$
K_{OB} = C_n \cdot H \cdot (1 + a_m + a_m), \tag{6}
$$

где *Сп* – принятое количество оборудования, шт.;

*Ц* – цена станка, р;

 *ат* , *ам* – коэффициенты, учитывающие транспортно-заготовительные расходы, затраты на монтаж и отладку оборудования,  $a_m = 0.05...0.1$ ;  $a<sub>u</sub> = 0, 1...0, 15.$ 

Так как проектируемый станок создается на базе существующего и отличается от него отдельными узлами и деталями, то его цена определяется из выражения

$$
H_{np} = H_{\delta} - H_{an} - H_{ee} \t\t(7)
$$

где  $H_6$  – цена проектируемого станка, р.;

 *Цан* – цена аннулированных в результате модернизации агрегатов (узлов, деталей), р.;

*Цвв* – цена вновь вводимых в результате модернизации агрегатов (узлов), р.

Цену как аннулированных, так и вновь вводимых агрегатов *Цан*(*вв*) можно определить по формуле

$$
H_{\text{an}(ee)} = 1,2(C+H),\tag{8}
$$

где *С* – себестоимость изготовления агрегатов (узлов), р.;

*П* – прибыль в цене агрегата (узла), р.;

1,2 – коэффициент, учитывающий налоги и отчисления в цене.

Прибыль можно найти следующим образом:

$$
\Pi = P \cdot C / 100 \,, \tag{9}
$$

где *Р* – рентабельность по отношению к себестоимости, принимается в пределах от 15 % до 20 %.

Затраты на материалы рассчитывают по формуле

$$
3_{\scriptscriptstyle M} = M_{\scriptscriptstyle c\epsilon} \cdot C_{\scriptscriptstyle c\epsilon} + M_{\scriptscriptstyle M\sigma} \cdot C_{\scriptscriptstyle M\sigma} + M_{\scriptscriptstyle W} \cdot C_{\scriptscriptstyle W},\tag{10}
$$

где  $M_{cs}$ ,  $M_{\mu}$ ,  $M_{\mu}$  – масса сварных конструкций, деталей получаемых механообработкой, а также шестерен и редукторов соответственно, кг;

 $C_{cs}, C_{us}, C_{us}$  – себестоимость 1 кг соответствующих деталей, р.

При наличии большого количества деталей в узле расчет их массы следует представить в таблице 1.

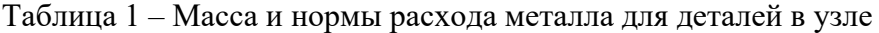

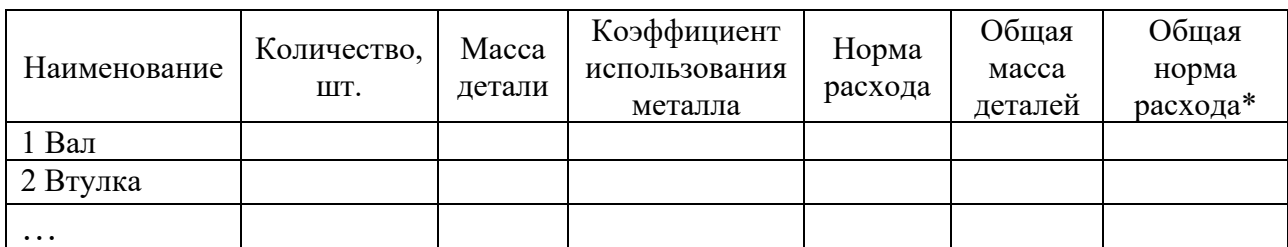

*Примечание* – \* – стоимость материалов в узле может быть найдена также на основе норм расхода металла и цен на металл при отсутствии сведений о себестоимости соответствующих деталей

Коэффициент использования материалов можно принять для корпусов − 0,6…0,8; для валов − 0,7…0,9; шестерен − 0,55…0,7.

При этом затраты на материалы определяются из выражения

$$
3_{\scriptscriptstyle M} = \sum_{i=1}^n U_i \cdot H P_i \cdot K_{\scriptscriptstyle msp} \cdot K_{\scriptscriptstyle np} \,, \tag{11}
$$

где *n* − виды потребляемых материалов (чугун, сталь, цветные металлы, пластмассы и т. п.);

*НР<sup>i</sup>* − норма расхода *i*-ro материала, кг;

 $K_{np}$  – коэффициент прочих (неучтенных) материалов,  $K_{np} = 1,05...1,1;$ 

*Цi* − цена за единицу (килограмм) *i*-го материала, р.;

 $K_{msp}$  – коэффициент транспортно-заготовительных расходов,  $K_{msp} = 1.03$ .

Цены на металл можно найти на сайте: Металлсервис – Москва htpp:metallsm.ru. Соответствующие цены также нужно выразить в белорусских рублях.

Затраты на комплектующие (покупные) изделия

$$
3_{\kappa} = \sum_{i=1}^{n} \underline{H}_i \cdot N_i \cdot K_{msp} \cdot K_{np} , \qquad (12)
$$

где *n* − число наименований комплектующих изделий (крепеж, подшипники, электродвигатели, микросхемы и т. п.);

*Цi* − цена за единицу *i*-гo комплектующего, р.;

*Ni* − количество изделий в конструкции, шт.;

 $K_{msp}$  – коэффициент транспортно-заготовительных расходов,  $K_{msp} = 1,03$ ;

 $K_{np}$  – коэффициент прочих (неучтенных) материалов,  $K_{np} = 1,05...1,1$ .

Расчёт затрат на покупные комплектующие изделия, входящие в агрегат (узел), представлен в таблице 2.

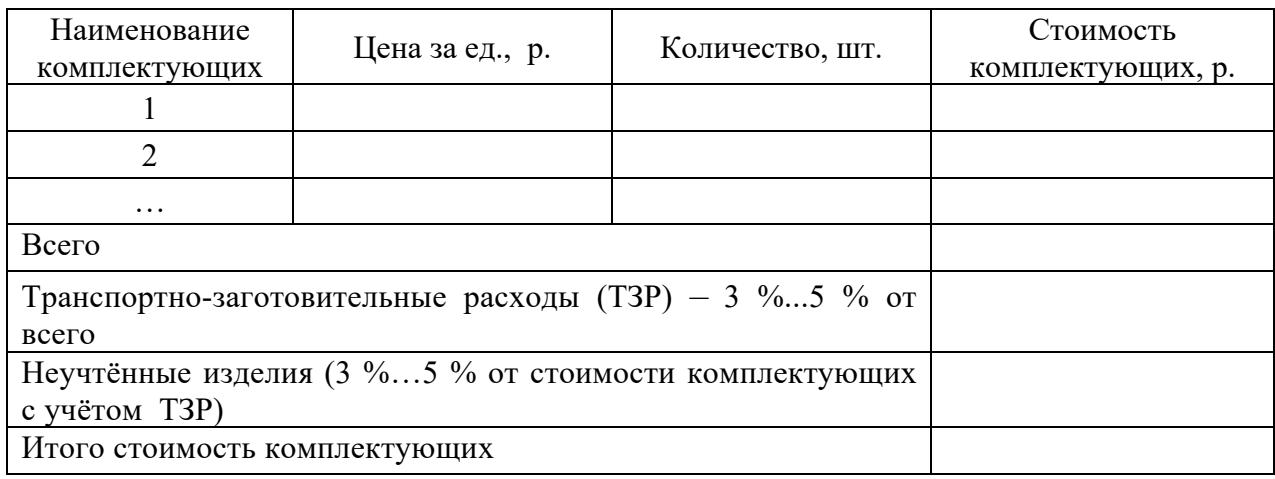

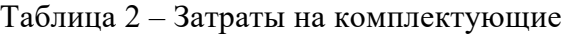

Основная зарплата рабочих на изготовление и сборку находится по формуле

$$
3_o = C_u \cdot T \cdot K_n, \qquad (13)
$$

где *Сч* − средняя часовая тарифная ставка рабочего, р.;

*Т* − общая трудоемкость изготовления деталей и сборки узла, ч;

 $K_n$  – коэффициент премирования,  $K_n = 1,4$ .

Средняя часовая тарифная ставка

$$
C_u = C_{\scriptscriptstyle M1} \cdot K_{\scriptscriptstyle m} \cdot K_{\scriptscriptstyle c\scriptscriptstyle n}/F_{\scriptscriptstyle M},\tag{14}
$$

где *См*<sup>1</sup> – месячная ставка 1-го разряда. Рекомендуется принимать на уровне минимальной зарплаты в стране, р.;

*Кт* – средний тарифный коэффициент рабочих (таблица 3);

 $F_{\scriptscriptstyle M}$  – месячный фонд рабочего времени,  $F_{\scriptscriptstyle M}$  = 167 ч;

 $K_{c}$  – коэффициент, учитывающий сложность работ,  $K_{c} = 1,1$ .

Тарифные коэффициенты для рабочих и специалистов приведены в таблице 3.

Трудоёмкость принимается по данным разрабатываемого технологического процесса, а при его отсутствии может быть определена укрупненно.

Тогда трудоемкость работ

$$
T = \sum_{i=1}^{n} t_i M_{\partial} / 1000 + t_{c\delta} , \qquad (15)
$$

где *<sup>i</sup> t* − удельная трудоемкость на 1 т массы соответствующих деталей, ч/т;

### $t_{c6}$  − оценочная трудоемкость сборки, ч.

Расчет трудоемкости изготовления узла представлен в таблице 4.

#### Таблица 3 – Тарифные коэффициенты по Единой тарифной сетке работников РБ

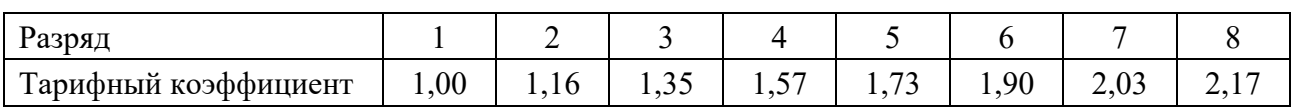

Продолжение таблицы 3

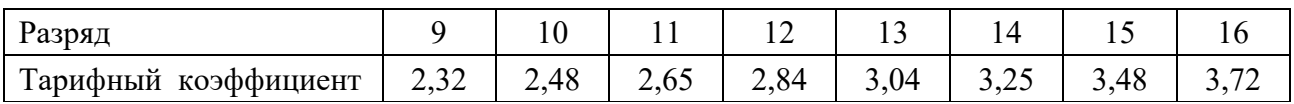

Таблица 4 – Трудоёмкость изготовления узла

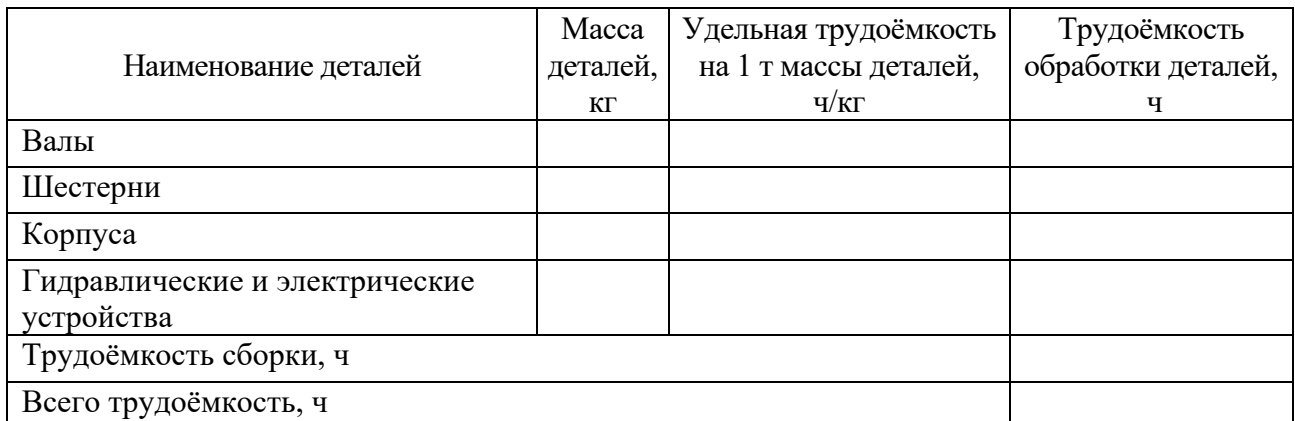

В расчетах можно принять следующие значения  $t_i$ :

- $-$  простые сварные конструкции 200...250 ч/т;
- − механообработка простых деталей 300…350 ч/т;
- $-$  обработка шестерен и редукторов  $-600...650$  ч/т;
- $-$  изготовление гидравлических и электрических устройств 200...250 ч/т.

Эти значения рекомендуются для условий экспериментального производства. В других случаях их следует скорректировать в сторону уменьшения.

После расчета затрат на материалы и заработную плату составляется калькуляция себестоимости агрегата (узла) (таблица 5).

Затраты на проектирование

$$
K_{\text{HP}} = 3_K + H \,,\tag{16}
$$

где *<sup>К</sup> З* – заработная плата конструкторов на разработку с отчислениями на социальные нужды, р.;

*Н* – накладные расходы (50 % от заработной платы конструкторов), р.

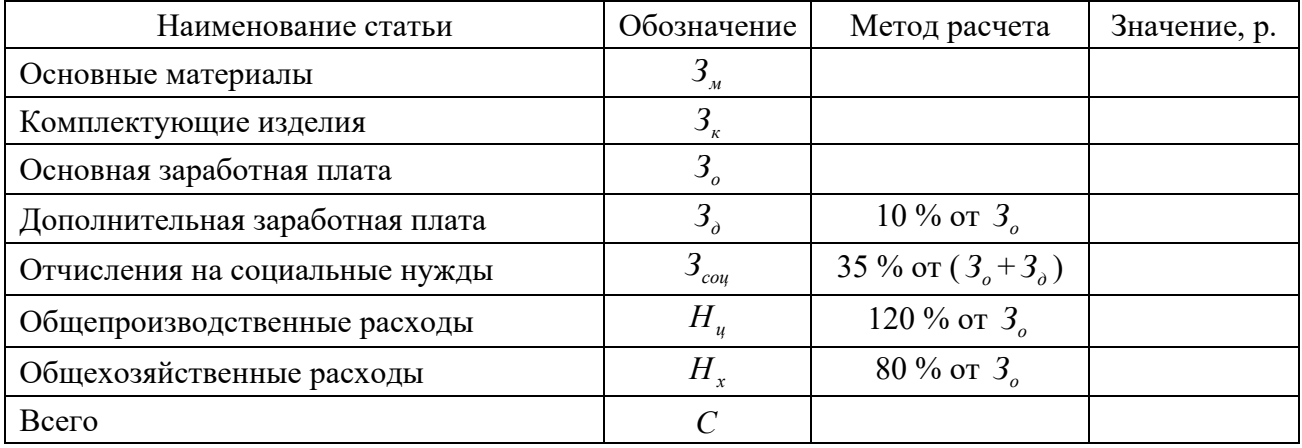

Таблица 5 – Калькуляция себестоимости агрегата (узла)

Заработная плата конструктора

$$
3_K = C_u \cdot T_{np} \cdot K_n \cdot K_c, \qquad (17)
$$

где *Сч* – среднечасовая ставка зарплаты конструктора;

*Тпр* – трудоемкость проектных работ, ч;

 $K_n$  – коэффициент, учитывающий премии;

*Кс* – коэффициент, учитывающий отчисления на социальные нужды.

Среднечасовая ставка зарплаты конструктора

$$
C_u = \frac{O}{F_u} \tag{18}
$$

где *О* – оклад конструктора на предприятии, р.;

*Fм* – эффективный месячный фонд рабочего времени, ч.

Трудоемкость проектных работ определяется по формуле

$$
T_{np} = 8 \sum_{i=1}^{9} t_{\text{oscei}} , \qquad (19)
$$

где *ож<sup>i</sup> t* – ожидаемая трудоемкость на *i-*м этапе проектирования, чел.-дн.

Ожидаемая трудоемкость  $t_{\text{over}}$  рассчитывается по формуле

$$
t_{\text{osci}} = \frac{3t_{\min i} + 2t_{\max i}}{5},\tag{20}
$$

где  $t_{\min i}$  – минимальная трудоемкость *i*-го этапа проектирования, чел.-дн.;  $t_{\text{max }i}$  – максимальная трудоемкость *i*-го этапа проектирования, чел.-дн. Расчет трудоемкости проектных работ сводится в таблицу 6.

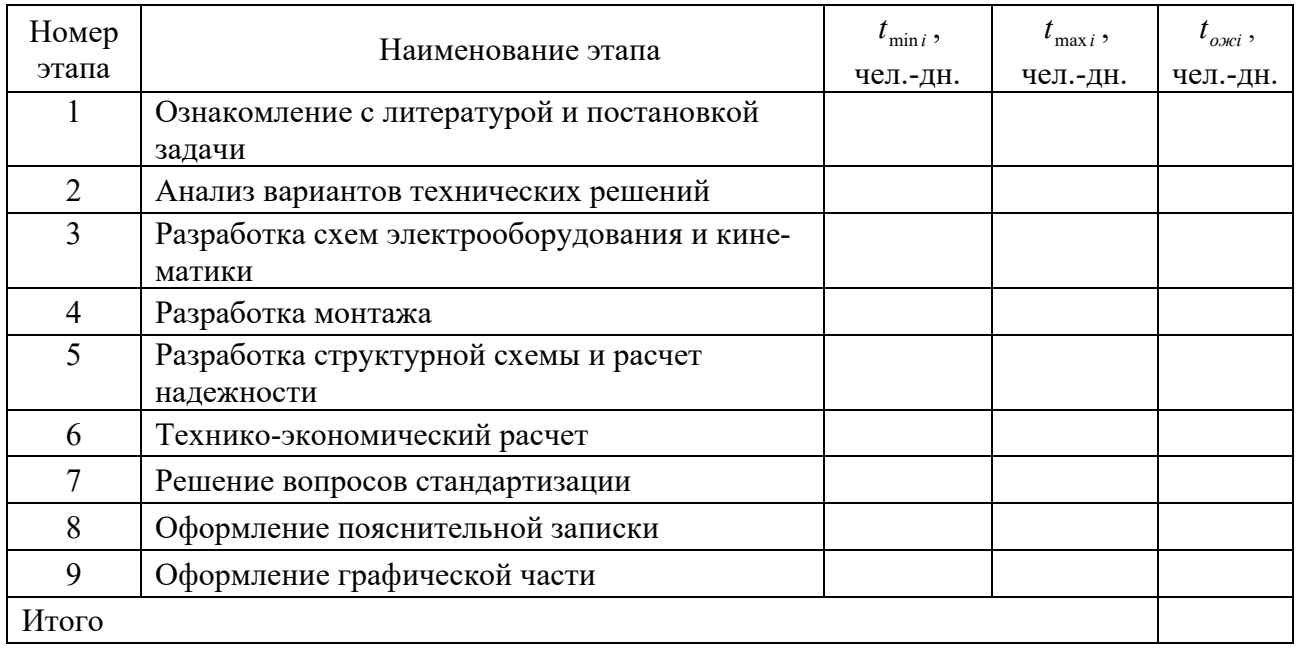

Таблица 6 – Расчет трудоемкости проектных работ

Результаты расчетов по элементам единовременных затрат сводятся в таблицу 7.

#### Таблица 7 – Единовременные затраты

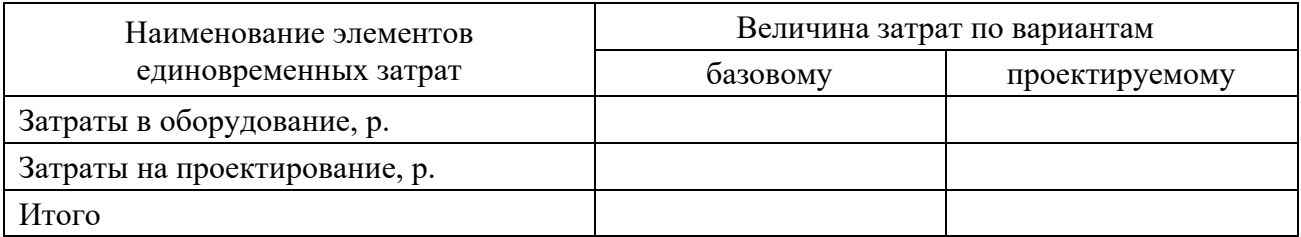

#### *1.4 Расчет годовых текущих издержек*

Годовые текущие издержки по вариантам сравнения рассчитываются по следующей формуле:

$$
H = H_{\rm sn} + H_{\rm sca} + H_{\rm s} + H_{\rm a} + H_{\rm po} + H_{\rm ps} + H_{\rm up},\tag{21}
$$

где *И зп* – годовые затраты на заработную плату основным рабочим с начислениями, р.;

*Ивсп* – годовые затрату на заработную плату вспомогательных рабочих, обслуживающих оборудование. Эти затраты можно принять на уровне 30 %...40 % от затрат на зарплату основных рабочих;

*Иэ* – годовые затраты на энергию, р.;

*Иа* – годовая сумма амортизационных отчислений, р.;

*И ро* – годовые затраты на ремонт и содержание оборудования, р.;

*И рз* – годовые затраты на ремонт и содержание зданий, р.;

*Инр* – годовые накладные расходы на обслуживание и управление производством, р.

Годовой фонд заработной платы для сдельщиков с начислениями рассчитывается по формуле

$$
M_{\scriptscriptstyle 3n} = t_{\scriptscriptstyle \text{aux}} \cdot C_{\scriptscriptstyle \text{V}} \cdot K_{\scriptscriptstyle \text{N}} \cdot K_{\scriptscriptstyle \text{O}} \cdot K_{\scriptscriptstyle \text{C}} \cdot M \,, \tag{22}
$$

где *шк t* – норма штучного времени на операции, ч;

*Кп* – коэффициент премирования на операции;

 *Кд* – коэффициент, учитывающий дополнительную заработную плату,  $K_{\rm h} = 1.1$  :

 *Кс* – коэффициент, учитывающий отчисления на социальные нужды,  $K_{1} = 1.35$  :

 *М* – производственная мощность (годовая пропускная способность станка на операции), шт.

Амортизационные отчисления

$$
H_a = K_{OB} \cdot H_a / 100,\t\t(23)
$$

где *К ОБ* – балансовая стоимость оборудования на операции, р.;

*На* – норма амортизации (таблица Б.1), %.

Годовые издержки потребляемой электроэнергии вычисляются по формуле

$$
M_{\rm b} = t_{\rm uuc} \cdot W \cdot K_{\rm u} \cdot K_t \cdot K_{\rm II} \cdot M_{\rm oo} \cdot \frac{P_{\rm b}}{\eta},\tag{24}
$$

где *Моб* – потребляемая мощность оборудования на операции, кВт;

 *Км* – коэффициент, учитывающий использование потребляемой мощности на операции;

 *Кt* – коэффициент, учитывающий использование мощности во времени на операции,  $K_t = t_o / t_{u_k}$ ;

 *К <sup>П</sup>* – коэффициент, учитывающий величину потерь в заводских сетях  $K_{\eta} = 1.05$ ;

 $P_{\alpha}$  – цена (тариф) за 1 кВт $\cdot$ ч потребленной электроэнергии, р.;

 η – коэффициент полезного действия электроустановки (принимается по паспортным данным).

Тариф на электроэнергию принимают по данным сайта Могилевэнерго для промышленных потребителей (одноставочный тариф): https://mogilev.energo.by/ informatsiya-potrebitelyu/yuridicheskim-litsam-i-ip/tarify-dlya-yur-lits-i-ip.php.

Годовые издержки на ремонт и содержание стационарного оборудования можно принять в пределах 3 %…5 % от стоимости оборудования:

$$
H_{\rho o} = K_{OB} \cdot H_{o\delta} / 100 \,, \tag{25}
$$

где *Ноб* – норматив на ремонт и содержание оборудования, %.

Годовые затраты на ремонт и содержание здания рассчитывается по формуле

$$
H_{p_3} = K_{30} \cdot H_{30} / 100 \,, \tag{26}
$$

где *Н зд* – норматив на ремонт и содержание здания (принимается в пределах от 2,2 % до 3 %).

При этом стоимость зданий

$$
K_{3\partial} = S_{cm} \cdot K_{\partial on} \cdot H_{3\partial} , \qquad (27)
$$

где  $S_{cm}$  – площадь станка, м<sup>2</sup>,

*Кдоп* – коэффициент дополнительной площади;

 $H_{\mu}$  – цена 1 м<sup>2</sup> площади цеха (принять 500...700 у. е.), р.

Значения коэффициента дополнительной площади  $K_{\partial n}$  принимаются в зависимости от площади станка в плане и равны: при площади станка менее 2 м<sup>2</sup> – 4; св. 2 до 4 м<sup>2</sup> – 3,5; св. 4 до 6 м<sup>2</sup> – 3; св. 6 до 10 м<sup>2</sup> – 2,5; св. 10 до 20 м<sup>2</sup> – 2; более 20 м<sup>2</sup> – 1,5.

Годовые накладные расходы  $H_{\mu\nu}$  на обслуживание производства и управление им складываются из затрат на управление, освещение, воду на бытовые нужды, горячую воду, отопление, вентиляцию, отчисление земельного налога и принимаются от заработной платы в пределах 120 %.

Результаты расчетов по статьям текущих издержек сводим в таблицу 8.

Таблица 8 – Годовые текущие издержки

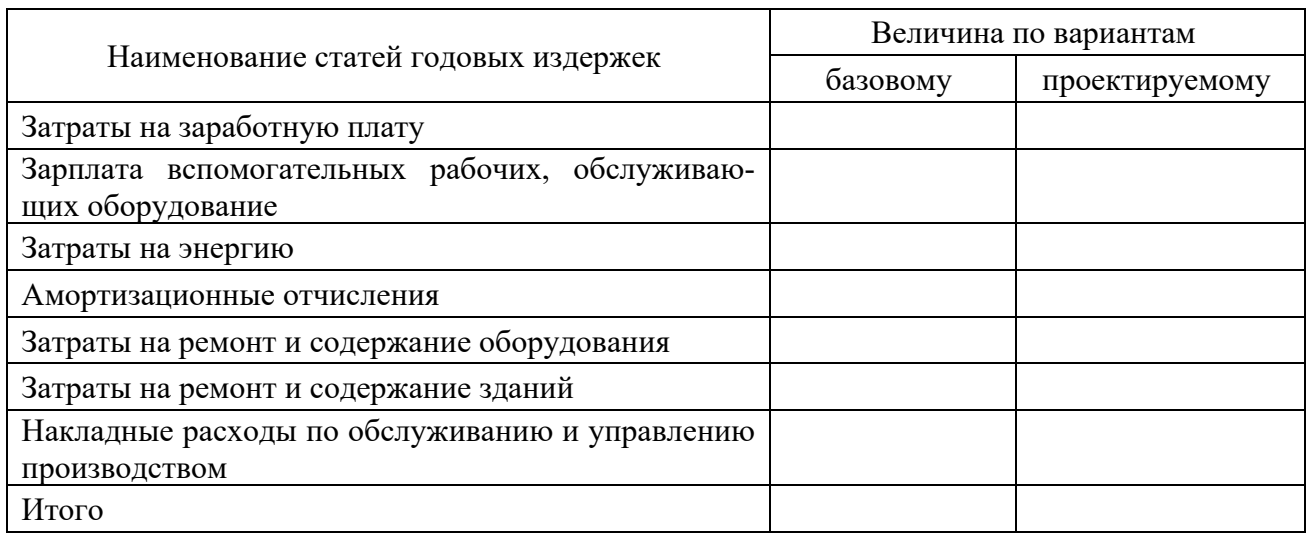

#### *1.5 Расчет годовых потерь*

Наряду с эксплуатационными затратами, необходимо учитывать и потери (экономию), связанные с браком продукции.

Потери от брака можно определить по формуле

$$
\Pi_{\delta p} = \left( H_{\scriptscriptstyle M} + \frac{t_{\scriptscriptstyle u\scriptscriptstyle u\scriptscriptstyle v} \cdot C_{\scriptscriptstyle u}}{60} \cdot \left( 1 + \frac{H_{\scriptscriptstyle p}}{100} \right) \right) \cdot \frac{M \cdot \alpha}{100},\tag{28}
$$

где *Цм* – стоимость материалов на изделие, р.;

*шк t* – норма штучно-калькуляционного времени на операции, мин;

*Сч* – часовая тарифная ставка соответствующего разряда, р.;

 *Ц <sup>р</sup>* – цеховые расходы (берутся по данным предприятия-потребителя проектируемого изделия), %;

 *М* – производственная мощность (годовая пропускная способность станка на операции), шт.;

 $\alpha$  – процент брака (по данным предприятия), %.

Потери (экономия) по сравниваемым вариантам сводятся в таблицу 9.

Таблица 9 – Потери по сравниваемым вариантам

В рублях

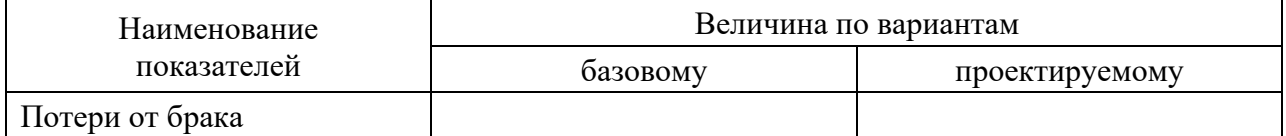

#### *1.6 Расчет показателей экономической эффективности*

Годовой экономический эффект вычисляется как разность приведенных затрат:

$$
\mathcal{F}_{\Gamma} = 3^{\delta}_{\Gamma} \cdot \frac{M^{n}}{M^{\delta}} - 3^{\delta}_{\Gamma}, \tag{29}
$$

где *<sup>б</sup> <sup>Г</sup> З* – величина приведенных затрат по базовому варианту, р.;

 $3^n$  – величина приведенных затрат по проектируемому варианту, р.;

*<sup>б</sup> М* – производственная мощность по базовому варианту, шт.;

*<sup>п</sup> М* – производственная мощность по проектируемому варианту, шт.

Величина приведенных затрат по сравниваемым вариантам определяется по формуле

$$
3_F = E_u \cdot K + \sum_i p_i \cdot K_i + H + \Pi_{\delta p} \,, \tag{30}
$$

где  $E_{\mu}$  – нормативный коэффициент эффективности,  $E_{\mu} = 0.1$ ;

 , *К Кi* – единовременные затраты (см. таблицу 7) суммарные, по *i*-м элементам, р.;

 *р<sup>i</sup>* – норма реновации, рассчитывается как обратная величина срока службы по *i*-м элементам единовременных затрат;

*И* – годовые текущие издержки (итого таблицы 8), р.;

 $\Pi_{\delta p}$  – годовые потери, р.

#### *1.7 Результаты по организационно-экономической части*

Все рассчитанные технико-экономические показатели по базовому и проектируемому вариантам сводятся в таблицу 10.

Прирост производственной мощности вычисляется по формуле

$$
\Delta M = \frac{M^{n} - M^{\delta}}{M^{\delta}} \cdot 100 \tag{31}
$$

Сокращение нормы штучно-калькуляционного времени определяется по формуле

$$
\Delta t_{\rm uuc} = \left(1 - \frac{t_{\rm uuc}^n}{t_{\rm uuc}^6}\right) \cdot 100 \,. \tag{32}
$$

Текущие издержки и экономический эффект на деталь рассчитываются по формулам

$$
M_{um} = \frac{M}{M}; \quad \mathcal{I}_{um} = \frac{\mathcal{I}_r}{M} \,. \tag{33}
$$

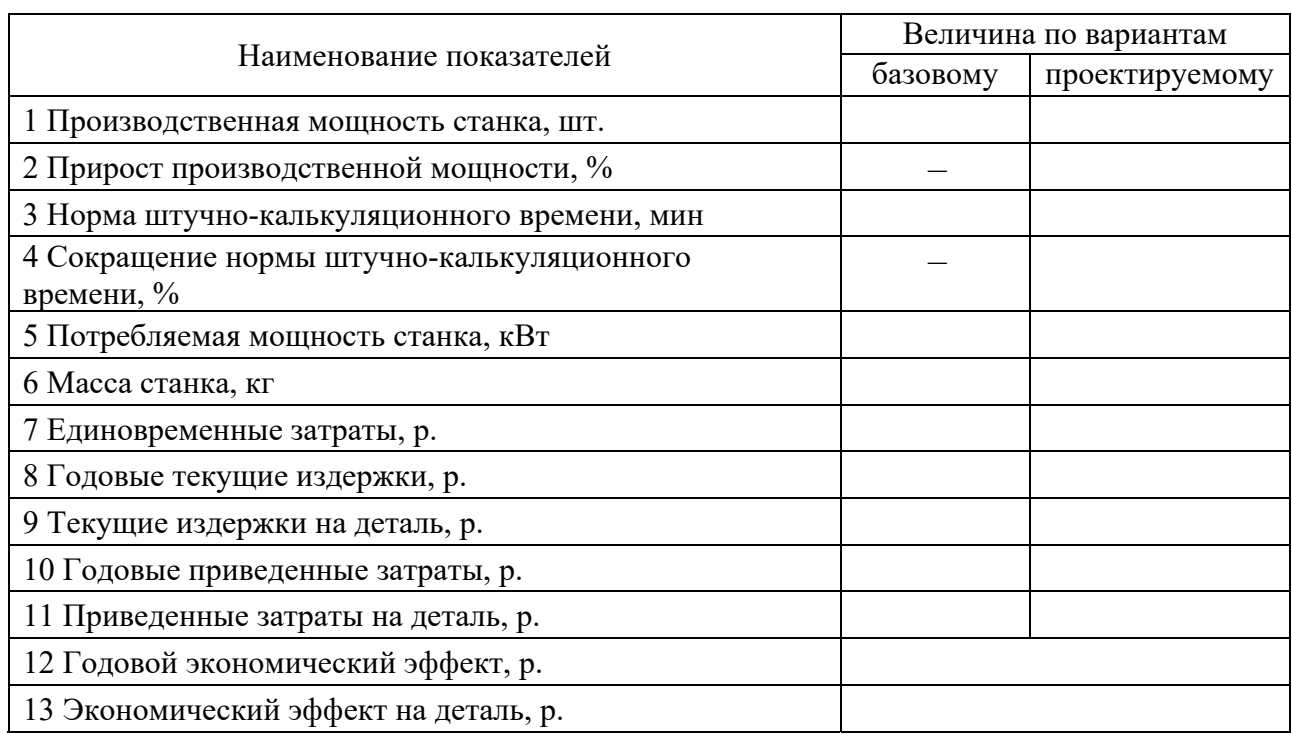

Таблица 10 - Технико-экономические показатели по сравниваемым вариантам

На основании рассчитанных показателей (см. таблицу 10) формулируются выводы, в которых отмечается:

- подтвердилась ли целесообразность принятых технических решений;

- какие экономические показатели (производительность процесса, единовременные затраты, текущие издержки, потери и экономия от повышения качества), в последовательности их значимости, повлияли на показатели экономической эффективности;

- какие технические параметры принятых технических решений явились причиной эффектов в экономических показателях.

#### Список литературы

1 Дипломное проектирование: методические рекомендации к организационно-экономической части дипломных проектов для студентов специальности 1-36 01 03 «Технологическое оборудование машиностроительного производства» / Сост. Л. В. Черная, В. М. Шеменков. - Могилев: Белорус.-Рос. ун-т,  $2015. - 24$  c.

## **Приложение А (обязательное)**

#### **Вопросы по организации и управлению в дипломном проекте**

1 Законы и закономерности организации производства.

2 Принципы эффективной организации производства.

3 Производственные системы, их особенности и принципы функционирования.

4 Предприятие как открытая система. Технико-производственная база предприятия.

5 Системный подход к организации современного промышленного предприятия.

6 Жизненный цикл предприятия.

7 Общая характеристика процесса подготовки производства.

8 Содержание научно-исследовательских работ и опытно-конструкторских разработок, этапы проведения и их характеристика.

9 Организация технологической подготовки производства.

10 Организация освоения новой продукции.

11 Виды и содержание планов технологической подготовки производства. Расчёт продолжительности этапов и работ.

12 Основные задачи и функции организации труда. Основы организации технического нормирования.

13 Характеристика производственных процессов и принципы их рациональной организации.

14 Современные формы общественной организации промышленного предприятия.

15 Методы организации производства.

16 Основные этапы и классификация автоматизации на производстве.

17 Экономическая эффективность автоматизации производства.

18 Организация технического контроля на предприятии.

19 Организация обслуживания производства ремонтом технологического оборудования.

20 Организация инструментального хозяйства на предприятии.

21 Безотходные технологии и экологичность производственных процессов.

22 Производственная мощность предприятия и факторы, её определяющие.

23 Содержание и функции оперативного планирования производства.

24 Диспетчеризация производства.

25 Логистическая система предприятия.

26 Сущность и функции управления производством.

27 Общие принципы и методы управления.

28 Социально-психологические основы управления.

29 Мотивация деятельности.

30 Разработка, принятие и реализация управленческих решений.

Студент выбирает теоретический вопрос в соответствии с номером по журналу группы.

Теоретический вопрос должен включать небольшое введение, состоять из нескольких подпунктов и по окончании содержать выводы.

Объем теоретического вопроса – 5–8 страниц. Необходимо указать ссылки на литературу, в том числе и электронные адреса. Число источников – не менее трех.

# Приложение Б (рекомендуемое)

Таблица Б.1 - Нормы амортизационных отчислений по группам основных средств (примерные)

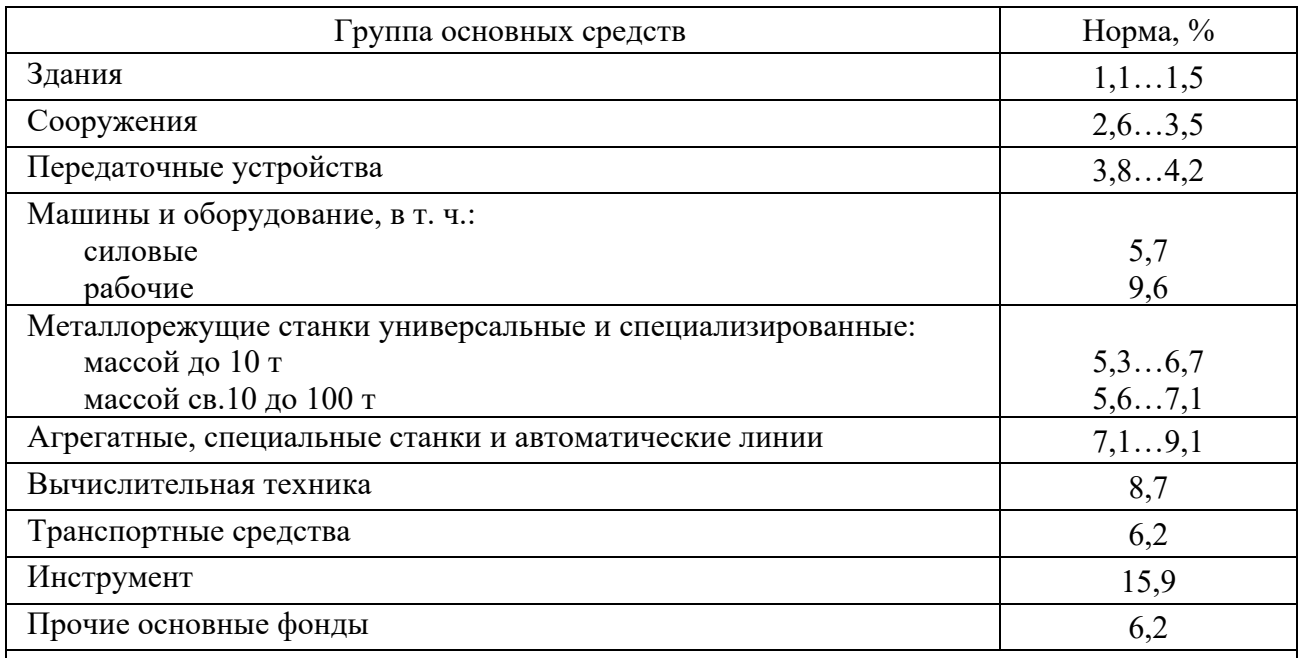

Примечание - По станкам большее значение принимается для массового и крупносерийного производства, меньшее - для серийного и единичного. Допускается определение норм амортизации следующим расчетом:  $H_a = 100/T_c$  (где  $T_c$  – принятый или нормативный срок службы основных средств, лет)